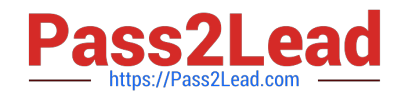

# **1Z0-997-20Q&As**

Oracle Cloud Infrastructure 2020 Architect Professional

# **Pass Oracle 1Z0-997-20 Exam with 100% Guarantee**

Free Download Real Questions & Answers **PDF** and **VCE** file from:

**https://www.pass2lead.com/1z0-997-20.html**

100% Passing Guarantee 100% Money Back Assurance

Following Questions and Answers are all new published by Oracle Official Exam Center

**C** Instant Download After Purchase

- **83 100% Money Back Guarantee**
- 365 Days Free Update
- 800,000+ Satisfied Customers

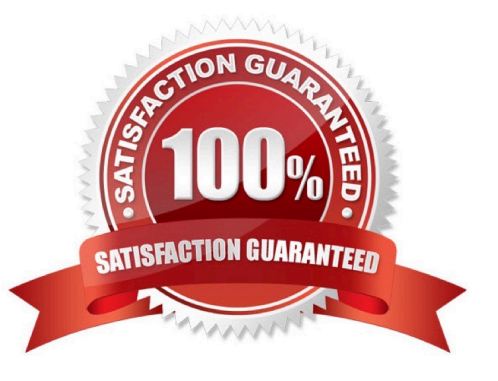

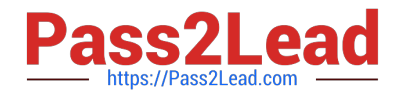

As an administrator you want to give users of ObjectWriters group full access to bucket Bucket-A and its objects in compartment comp-images. You want users of ObjectWriters to not be able to access or modify properties of any other buckets and its objects in the compartment comp-images.

Select the statement(s) below that will best define your IAM policies.

A. Allow group ObjectWriters to mange buckets in compartment comp- images Allow group ObjectWriters to manage objects in compartment comp-images where target.bucket.name= \\'Eucket-A\\'

B. Allow group ObjectWriters to manage buckets in compartment comp-images where target.bucket.name=\\' Bucket-A\\'

C. Allow group ObjectWriters to inspect buckets in compartment comp-images Allow group ObjectWriters to read buckets in compartment comp-images where target.bucket.name=\\' Bucket-A" Allow group ObjectWriters to manage objects in compartment comp-images where target.bucket.name=\\' Bucket-A\\'

D. Allow group ObjectWritexs to read buckets in compartmentcomp-images Allow group ObjectWriters to manage objects in compartment comp- images where target.bucket.name= \\'Bucket-A\\'

Correct Answer: C

#### **QUESTION 2**

A new international hacktivist group, based in London, launched wide scale cyber attacks including SQL Injection and Cross-Site Scripting (XSS) across multiple websites which are hosted in Oracle Cloud Infrastructure (OCI). As an IT consultant, you must configure a Web Application Firewall (WAF) to protect these websites against the attacks.

How should you configure your WAF to protect the website against those attacks? (Choose the best answer.)

- A. Enable an Access Rule that contains XSS Filters Categories and SQL Filters Categories.
- B. Enable a Protection Rule to block the attacks based on HTTP Headers that contain XSS and SQL strings.
- C. Enable a Protection Rule that contains XSS Filters Categories and SQL Filters Categories.
- D. Enable an Access Rule to block the IP Address range from London.
- E. Enable a Protection Rule to block requests that came from London.

Correct Answer: C

https://www.ateam-oracle.com/using-oci-waf-web-application-firewall-with-oracle-ebusinesssuite#:~:text=The%20protection%20rules%20can%20be,achieved%20by%20enabling%20 corresponding%20rules.

#### **QUESTION 3**

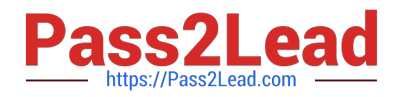

Your team is conducting a root analysis (RCA) following a recent, unplanned outage. One of the block volumes attached to your production WebLogic server was deleted and you have tasked with identifying the source of the action. You search the Audit logs and find several Delete actions that occurred in the previous 24 hours. Given the sample of this event.

```
"event":{
"tenantId":"ocidl.tenancy.ocl..aaaaaaaaymp6954bqkimnbuciaaslaaaaa"
"ompartmentId":"ocidl.compartment.orl..aaaaaaaav4x6wimindk7znpuAlaaa"
"compartmentName": "Production"
"eventld":"14a87512 dblrille), A06-041027d191/9"
"eventName": "DeloteVolume"
"eventSource": "BlockVolames"
"eventType":"ServiceAPI"
"principalld":"ocidl.user.ocl..aaaaaaaaiglSkkeib62pz3ualqwxy6otzd7daaqaaaaa"
"credontialId":"
"requestAction": "DELETE"
"requestId":"csid06406dob4a7999cecId51604ce52/f79253t181thilb36blad34bM51040/FA112B6BFFOK3011165F6SUM00"
"requestAgent":"Mozilia/5.º (Windows NT 10.0; .Win64; x64) ApploWebKit/531.36 WM, like Gecko) Chrome/15.0.377.14..."
"requestHeaders": (...
"requestOrigin":"129.254.11.219"
"request Resource":"/20160918/volumes/ociAl.volume.ocl.iad.abuwcljtxksq424tohccipilbzzl3w)rrij2ezissSes105125kzxliq"
"responsoStatus": "204"
```
Which item from the event log helps you identify the individual or service that initiated the DeleteVolume API call?

- A. requestAgent
- B. eventource
- C. principalld
- D. requestOrigin
- E. eventId
- Correct Answer: C

The Oracle Cloud Infrastructure Audit service automatically records calls to all supported Oracle Cloud Infrastructure public application programming interface (API) endpoints as log events. Currently, all services support logging by Audit.

Every audit log event includes two main parts:

Envelopes that act as a container for all event messages Payloads that contain data from the resource emitting the event message The identity object contains the following attributes. data.identity.authType The type of authentication used.

data.identity.principalId The OCID of the principal. data.identity.principalName The name of the user or service. This value is the friendly name associated with principalId .

#### **QUESTION 4**

As a solution architect, you are designing a web application to be deployed across multiple Oracle Cloud Infrastructures (OCI) regions for a global audience. Your goal is that users from each region should access the application web servers

deployed in their own geographical OCI location.

Which OCI feature can be used to achieve this?

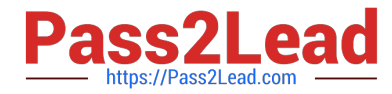

- A. OCI Traffic Management IP Prefix steering policy
- B. OCI Global Load balancers
- C. OCI Public Load Balancers
- D. OCI Traffic Management GeoLocation steering policy

Correct Answer: D

You have created compartment called Dev for developers. There are two IAM groups for developers: group-devl and group-dev2. You need to write an Identity and Access Management (IAM) policy to give users in these groups access to manage all resources in the compartment Dev.

Which of the following IAM policy will accomplish this?

- A. Allow any-user to manage all resources in compartment Dev where request.group= /group-dev\*/
- B. Allow group group-devl group-dev2 to manage all resources in compartment Dev
- C. Allow group /group-dev\*/ to manage all resources in compartment Dev
- D. Allow any-user to manage all resources in tenancy where target.comparment= Dev

Correct Answer: B

#### **QUESTION 6**

A large London based eCommerce company is running Oracle DB System Virtual RAC database on Oracle Cloud Infrastructure (OCI) for their eCommerce application activity. They are launching a new product soon, which is expected to sell in large quantities all over the world.

The application architecture should have minimal cost, no data loss, no performance impacts during the database backup windows and should have minimal downtime.

A. Launch a new VM RAC database in another availability domain, launch a compute instance, deploy Oracle GoldenGate on it and then configure it to replicate the data from the eCommerce Database over to the new RAC database using GoldenGate. Take backups from the new VM RAC database.

B. Turn off automated backups from the eCommerce database, implement Oracle Data Guard with the Standby database deployed on another availability domain, take backups from the standby database.

C. Launch a new VM RAC database in another availability domain, launch a compute instance, deploy Oracle GoldenGate on it and then configure bi-directional replication from the eCommerce Database over to the new VM RAC database using GoldenGate. Take backups from the new VM RAC database.

D. Turn off automatic backups from the eCommerce database, implement Oracle Active Data Guard with the standby database deployed on another availability domain, and take backups from the standby database.

Correct Answer: C

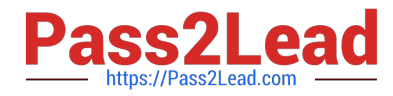

Active Data Guard or GoldenGate are used for disaster recovery when fast recovery times or additional levels of data protection are required. And offload queries and backup to standby system.

Oracle GoldenGate to support a disaster recovery site is to have a working bi-directional data flow, from the primary system to the live-standby system and vice versa.

DataGuard and Automatic Backup

You can enable the Automatic Backup feature on a database with the standby role in a Data Guard association. However, automatic backups for that database will not be created until it assumes the primary role.

#### **QUESTION 7**

An online Stock trading application is deployed to multiple Availability Domains in the us phoenix-1 region. Considering the high volume of transactions that the trading application handles, the company has hired you to ensure that the data stored by the application available, and disaster resilient. In the event of failure, the Recovery lime Objective (UK)) must be less than 2 hours to meet regulator requirements.

Which Disaster Recovery strategy should be used to achieve the RTO requirement In the event of system failure?

A. Configure hourly block volumes backups through the Storage Gateway service.

B. Configure hourly block volumes backups using the Oracle Cloud Infrastructure (OCI) Command Line Interface (CLI)

C. Store hourly block volumes backup to NVMe device under a compute instance and generate a custom Image every 5 minutes.

D. Configure your application to use synchronous master slave data replication between Availability Domains.

#### Correct Answer: B

You can use the CLI, REST APIs, or the SDKs to automate, script, and manage volume backups and their lifecycle. Planning Your Backup The primary use of backups is to support business continuity, disaster recovery, and long- term archiving requirements. When determining a backup schedule, your backup plan and goals should consider the following: Frequency: How often you want to back up your data. Recovery time: How long you can wait for a backup to be restored and accessible to the applications that use it. The time for a backup to complete varies on several factors, but it will generally take a few minutes or longer, depending on the size of the data being backed up and the amount of data that has changed since your last backup. Number of stored backups: How many backups you need to keep available and the deletion schedule for those you no longer need. You can only create one backup at a time, so if a backup is underway, it will need to complete before you can create another one. For details about the number of backups you can store

#### **QUESTION 8**

A startup company is looking for a solution for processing of data transmitted by the IOT devices fitted to transport vehicles that carry frozen foods. The data should be consumed and processed in real time. The processed data should be archived to OCI Object Storage bucket. and use Autonomous Data warehouse (ADW) to handle analytics.

Which architecture will help you meet this requirement?

A. Use OCI Streaming Service to collect the incoming biometric data. Use an open source Hadoop cluster to analyze the data horn streaming service. Store the results to OCI Autonomous Data warehouse (ADW) to handle complex analytics

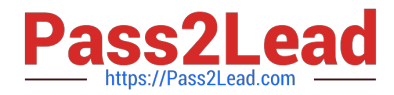

B. Use OCI Streaming Service to collect the incoming biometric data. Use Oracle Functions to process the date and show the results on a real-time dashboard and store the results lo OCI Object Storage Store the data In OCI Autonomous Data warehouse (ADW) to handle analytics.

C. Create an OCI Object Storage bucket to collect the incoming biometric data from the smart pet collar Fetch the data horn OC\ Object storage to OCI Autonomous Data Warehouse (ADW) every day and run analytics Jobs with it

D. Launch an open source Hadoop cluster to collect the Incoming biometrics data Use an Open source Fluentd cluster to analyze the- data me results to OCI Autonomous Transaction Processing (ADW)to handle complex analytics

Correct Answer: B

Real-time processing of high-volume streams of data

-OCI Streaming service provides a fully managed, scalable, durable storage option for continuous, highvolume streams of data that you can consume and process in real-time

-Use cases Log and Event data collection Web/Mobile activity data ingestion IoT Data streaming for processing and alerts Messaging: use streaming to decouple components of large systems

-Oracle managed service with REST APIs (Create, Put, Get, Delete)

-Integrated Monitoring

#### **QUESTION 9**

A retailer bank is currently hosting their mission critical customer application on-premises. The application has a standard 3 tier architecture -4 application servers process the incoming traffic and store application data in an Oracle Exadata Database Server. The bank has recently has service disruption to other inter applications to they are looking to avoid this issue for their mission critical Customer Application.

Which Oracle Cloud Infrastructure services should you recommend as part of the DR solution?

A. OCI DNS Service\\' Public Load Balancer, Oracle Database Cloud Backup Service, Object Storage Service, Oracle Bare Metal Cloud Service, Oracle Bare Metal Cloud Service with GoldenGate, OCI Container Engines for Kubernetes, Oracle IPSec VPN

B. OCI Traffic Management, Private Load Balancer, Compute instances distributed across multiple Availability Domains and/or Fault Domains, Exadata Cloud Service with Data Guard, Oracle FastConnect, Object Storage, Database Cloud backup module

C. OCI Traffic Management, Public toad Balancer, Compute Instances distributed across multiple Availability Domains and/or Vault domains. Exadata Cloud Service with Data Guard, Oracle FastConnect, Object Storage, Database cloud backup module

D. OCI DNS Service, Load Balancer as a service using Public Load Balancer distributing traffic Compute Instance across multiple regions, Oracle RAC Database using Virtual Machines, Remote Peering connecting two VCNs in different regions. Exadata Cloud Service with GoldenGate FastConnect, Object Storage, Database Cloud backup module.

#### Correct Answer: C

OCI Traffic Management Steering Policies can account for health of answers to provide failover capabilities, provide the ability to load balance traffic across multiple resources, and account for the location where the query was initiated to provide a simple, flexible and powerful mechanism to efficiently steer DNS traffic. Public Load Balancer Accepts traffic

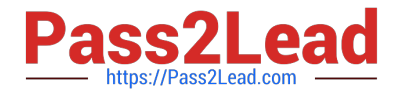

from the internet using a public IP address that serves as the entry point for incoming traffic. Load balancing service creates a primary load balancer and a standby load balancer, each in a different availability domain

#### **QUESTION 10**

Your company has recently deployed a new web application that uses Oracle functions Your manager Instructed you to Implement major manage your systems more effectively. You know that Oracle functions automatically monitors functions on your behalf reports metrics through Service Metrics.

Which two metrics are collected and made available by this feature?

- A. length of time a function runs
- B. number of times a function is removed
- C. number of times a function is invoked
- D. amount of CPU used by a function
- E. number of concurrent connections
- Correct Answer: AC

Explanation: https://docs.cloud.oracle.com/en-us/iaas/Content/Functions/Reference/functionsmetrics.htm

you can monitor the health, capacity, and performance of functions you\\'ve deployed to Oracle Functions by using metrics

Oracle Functions monitors function execution, and collects and reports metrics such as:

The number of times a function is invoked.

The length of time a function runs for.

The number of times a function failed.

The number of requests to invoke a function that returned a \\'429 Too Many Requests\\' error in the response (known as \\'throttled function invocations\\').

#### **QUESTION 11**

You are the Solution Architect that designed this Oracle Cloud Infrastructure (OCI) compartment layout for your organization:

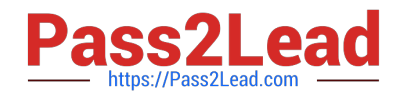

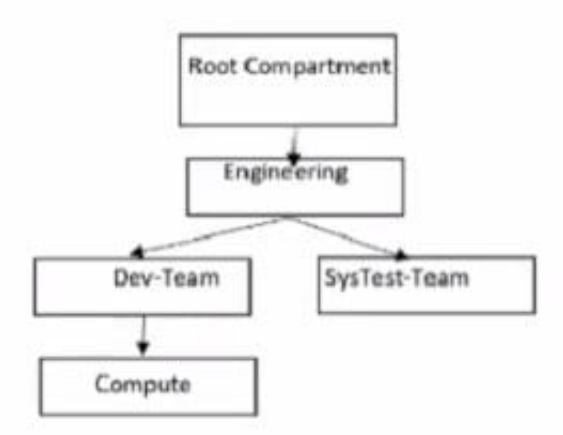

The development team has deployed quite a few instances under \\'Compute\\' Compartment and the operations team needs to list the Instances under the same compartment for their testing. Both teams, development and operations are part of a group called \\'Eng-group\\'

You have been looking for an option to allow the operations team to list the instances without access any confidential information or metadata of resources.

Which IAM policy should you write based on these requirements?

A. Allow group Eng-group to inspect instance-family in compartment Dev-Team:Compute and attach the policy to `Engineering\\' Compartment

B. Allow group Eng-group to inspect instance-family in compartment Dev-Team: Compute and attach the policy to \\'SysTest Team\\' Compartment

C. Allow group Eng-group to read instance-family in compartment Compute and attach the policy to \\'Engineering\\' Compartment.

D. Allow group Eng-group to read instance-family in compartment Dev-Team-.Compute and attach the policy to\\'Dev-Team\\'

#### Correct Answer: C

Policy Attachment When you create a policy you must attach it to a compartment (or the tenancy, which is the root compartment). Where you attach it controls who can then modify it or delete it. If you attach it to the tenancy (in other words, if the policy is in the root compartment), then anyone with access to manage policies in the tenancy can then change or delete it. Typically that\\'s the Administrators group or any similar group you create and give broad access to. Anyone with access only to a child compartment cannot modify or delete that policy. When you attach a policy to a compartment, you must be in that compartment and you must indicate directly in the statement which compartment it applies to. If you are not in the compartment, you\\'ll get an error if you try to attach the policy to a different compartment. Notice that attachment occurs during policy creation, which means a policy can be attached to only one compartment. Policies and Compartment Hierarchies a policy statement must specify the compartment for which access is being granted (or the tenancy). Where you create the policy determines who can update the policy. If you attach the policy to the compartment or its parent, you can simply specify the compartment name. If you attach the policy further up the hierarchy, you must specify the path. The format of the path is each compartment name (or OCID) in the path, separated by a colon: :: . . . to allow action to compartment Compute so you need to set the compartment PATH as per where you attach the policy as below examples if you attach it to Root compartment you need to specify the PATH as following Engineering:Dev-Team:Compute if you attach it to Engineering compartment you need to specify the PATH as following Dev-Team:Compute if you attach it to Dev-Team or Compute compartment you need to specify the PATH as following Compute Note : in the Policy inspect verb that give the Ability to list resources, without access to any confidential information or user-specified metadata that may be part of that resource.

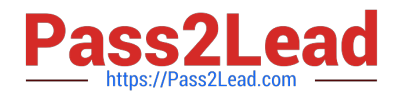

A retail company has recently adopted a hybrid architecture. They have the following requirements for their end-to-end Connectivity model between their on-premises data center and Oracle Cloud Infrastructure (OC1) region

Highly available connection with service level redundancy

\*

\*

Dedicated network bandwidth with low latency

Which connectivity setup is the most cost effective solution for this scenario?

A. Setup IPsec VPN as your primary connection, and a FastConnect virtual circuit as a backup connection. Use separate edge devices in your on-premises data canter for each connection from your edge devices, advertise more specific routes IPSec VPN, and specific routes through the backup FastConnect virtual circuit.

B. Setup FastConnect virtual circuit as your primary connection, and a second FastConnect virtual circuit as a backup connection. Use separate edge devices in your FastConnect physical connectivity is redundant Use a single edge device in your on premises data center for each connection From yc device, advertise more specific routes via primary FastConnect virtual circuit, and less specific routes through t backup FastConnect circuit.

C. Setup FastConnect virtual circuit as your primary connection, and an IPSec VPN as a backup connection. Use separate edge devices in your on-premises data center for each connection. From your edge devices, advertise more specific routes through FastConnect virtual circuit, and more specific routes through the backup IPSec VPN path.

D. Setup IPSec VPN as your primary connection, and a second IPSec VPN as a backup connection. Use separate edge devices in your on p data center for each connection. From your edge devices, advertise more specific routes via primary IPSec VPN. and less specific rod the backup IPSec VPN.

Correct Answer: D

Explanation: there are two main requirements for this Customer First Highly available connection with service level redundancy and that can achieve by

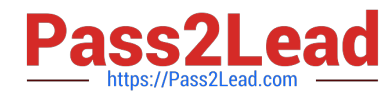

### 1- VPN Connect with a Redundant Customer Edge Device

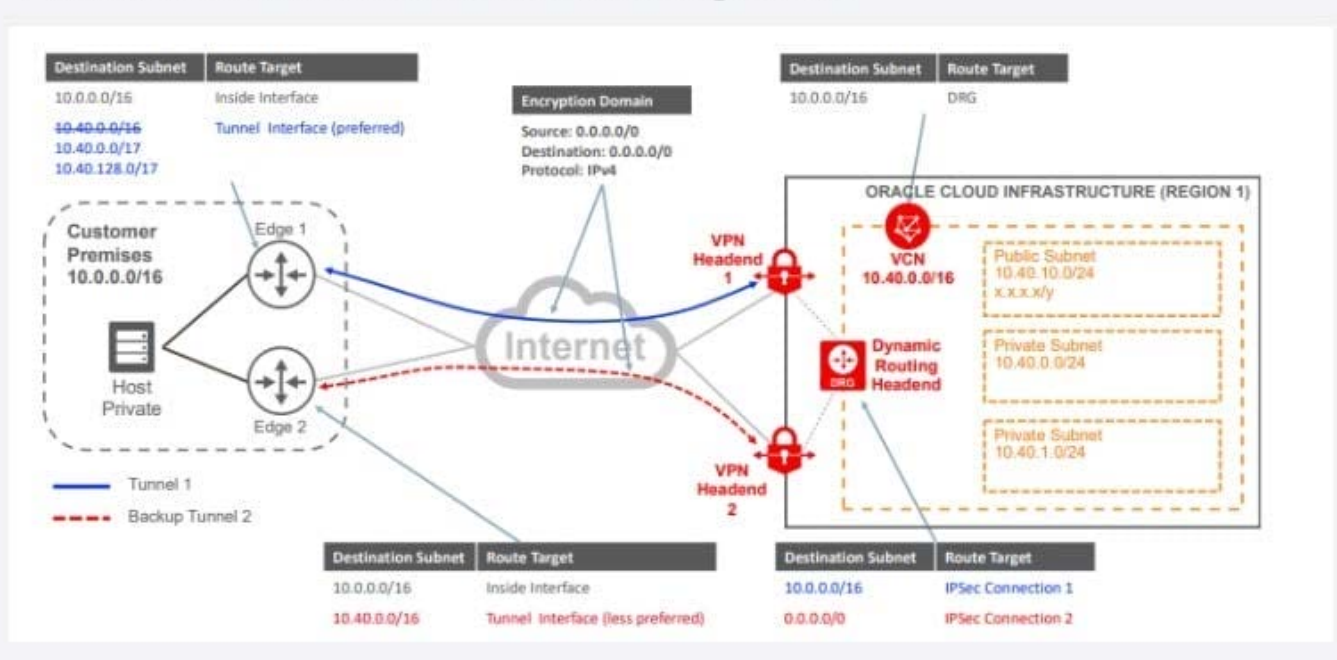

## 2- FastConnect Plus a Single VPN Connect Connection

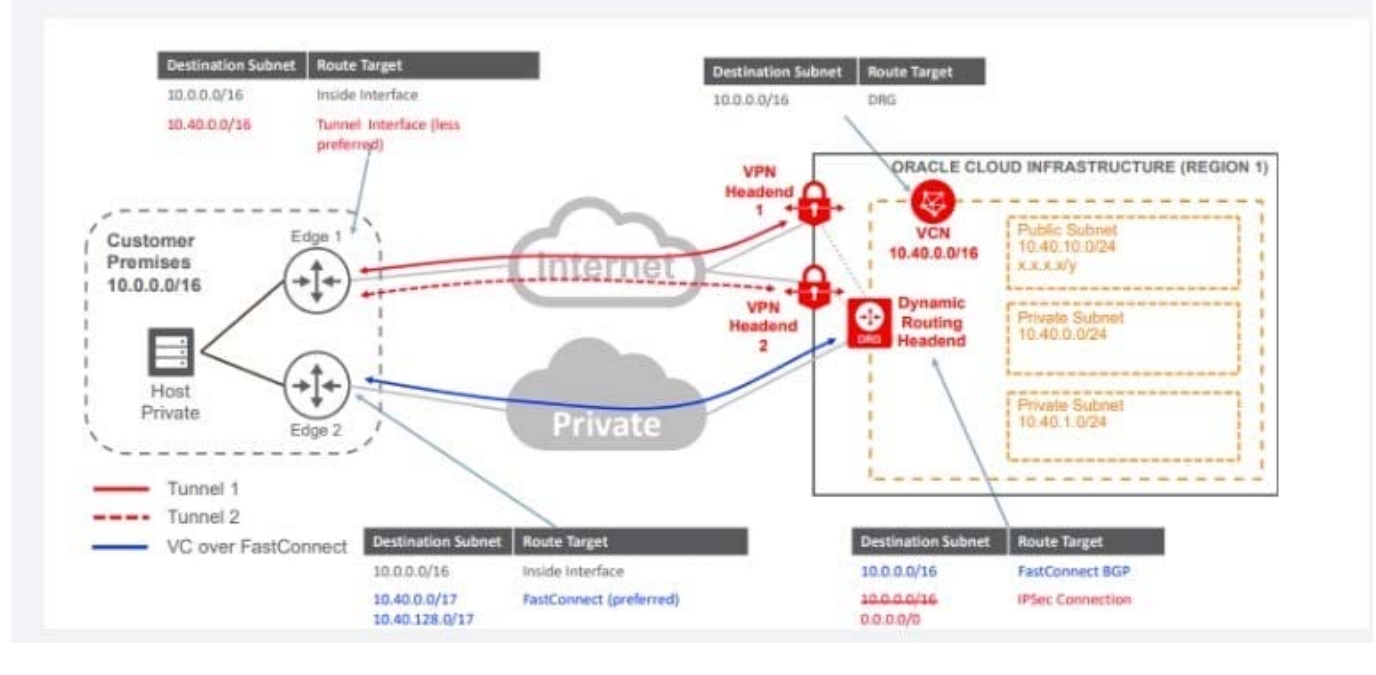

3- Redundant FastConnect

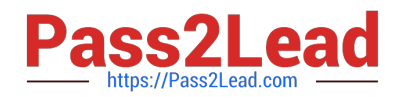

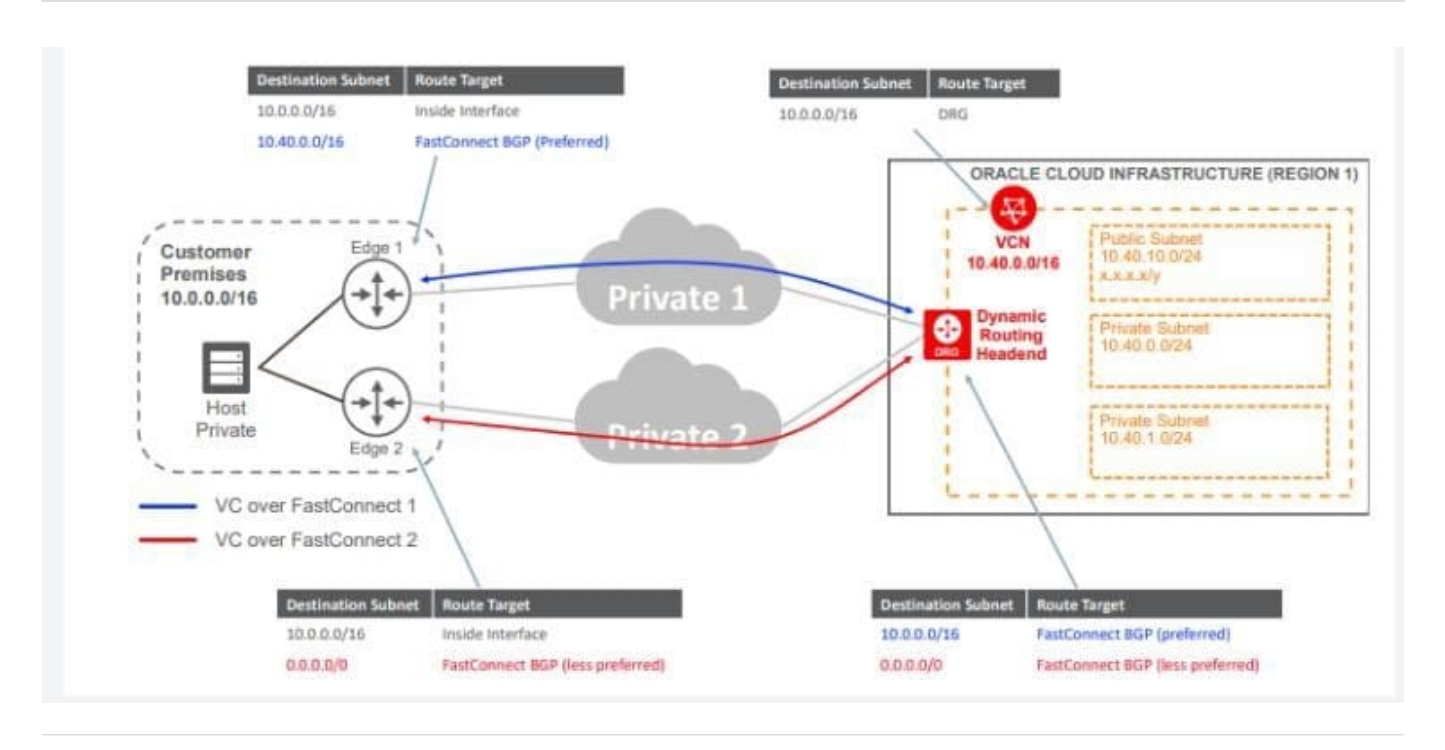

A cost conscious fashions design company which sells bags, clothes, and other luxury items has recently decided to more all of the their on-premises infrastructure Oracle Cloud Infrastructure (OCI), One of their on-premises application is running on an NGINX server and the Oracle Database is running in a 2 node Oracle Real Application Clusters (RAC) configuration.

Based on cost considerations, what is an effective mechanism to migrate the customer application to OCI and set up regular automated backups?

A. Launch a compute Instance and run a NGINX server to host the application. Deploy a 2 node VM DB Systems with oracle RAC enabled import the on premises database to OCI VM DB Systems using oracle Data Pump and then enable automatic backups.

B. Launch a compute Instance and run an NGINX server to host the application. Deploy Exadata Quarter Rack, enable automatic backups and import the database using Oracle Data Pump.

C. Launch a compute Instance for both the NGINX application server and the database server. Attach block volumes on the database server compute instance and enable backup policy to backup the block volumes.

D. Launch a Compute instance and run a NGINX Server to host the application. Deploy a 2 node VM DB Systems with Oracle RAC enabled Import the on premises database to OCI VM DB Systems using data pump and then enable automatic backup- Also, enable Oracle Data Guard on the database server

Correct Answer: A

Based on cost considerations will exclude the Exadata. and there\\'s no need for Data Guard Cost Estimator https://www.oracle.com/cloud/cost-estimator.html

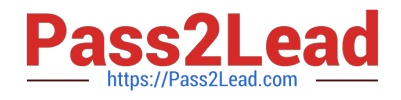

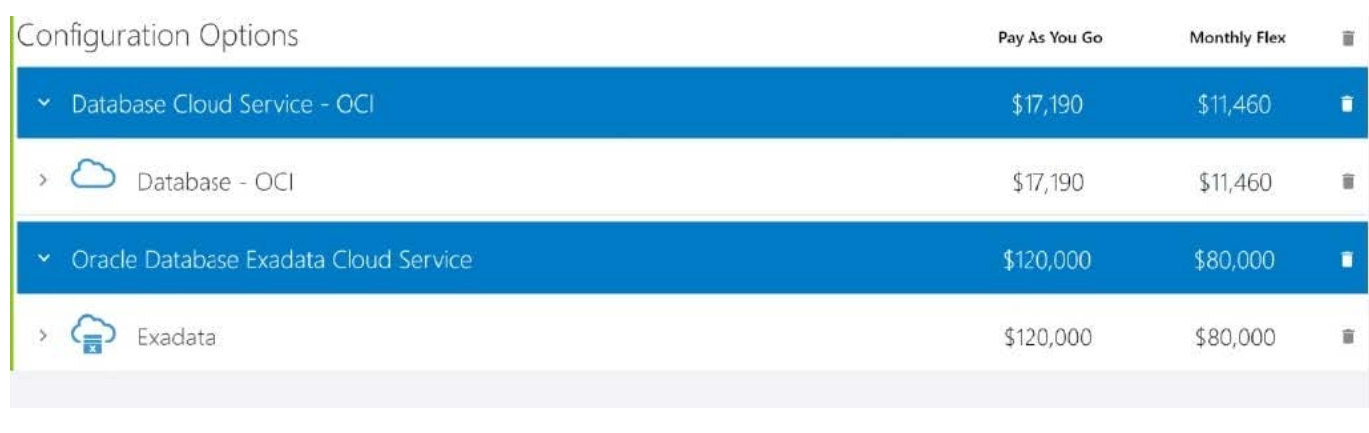

You have 10 Oracle Linux Compute instances within the ociarchpro compartment running in Oracle Cloud Infrastructure (OCI). The instances are placed in a private subnet inside a Virtual Cloud Network (VCN). You plan to leverage the Oracle Vulnerability Scanning service to gain visibility into potential vulnerabilities. Your goal is to improve the overall security posture. You create a Scan recipe with the following settings: Type: Compute Name: ociproscanrecipe CIS benchmark scanning: Enabled CIS benchmark profile: Medium (More than 40% of the benchmarks failing is a high risk) Schedule: Daily You create a target with the following settings: Type: Compute Compartment: ociarchpro Scan recipe: ociproscanrecipe Targets: All compute instances in the selected target compartment and its sub- compartments However, you are not able to see the result of host scans for the compute target. For the given scenario, which is NOT a valid troubleshooting task?

A. Check whether the target was created less than 24 hours ago.

B. Enable the scanning plugin on the Oracle Cloud Agent if you manually disabled it on the target compute instances.

C. Create a service gateway for the Virtual Cloud Network (VCN) and configure a route rule.

D. Disable agent-based scanning in the recipe.

Correct Answer: C

#### **QUESTION 15**

You have been asked to implement a bespoke financial application in Oracle Cloud Infrastructure using virtual machine instances controlled by Autoscaling across multiple Availability Domains. The application stores transaction logs, intermediate transaction data, and audit data and needs to store this on a persistent, durable data store accessible from all of the application servers. The application requires the file system to be mounted in the /audit folder on the Linux file system. The system needs to tolerate the failure of two or more Fault Domains and still maintain data integrity. The solution should be as low maintenance as possible.

What storage architecture should you suggest?

A. Use locally attached NVMe instances and configure RAID 0 replication between servers.

B. Implement a single instance and install an NFS server, configure and create an NFS share, and mount this as /audit on the application instances.

C. Store the data on Oracle Object Storage mounted at the /audit mount point on all the Linux instances using the

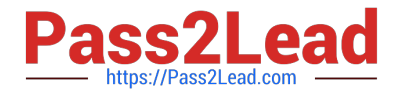

default mount options.

D. Use File Storage Service(FSS). Configure FSS to operate from all Availability Domains the application servers operate in and mount the file system in the /audit folder.

Correct Answer: D

[Latest 1Z0-997-20 Dumps](https://www.pass2lead.com/1z0-997-20.html) [1Z0-997-20 PDF Dumps](https://www.pass2lead.com/1z0-997-20.html) [1Z0-997-20 Braindumps](https://www.pass2lead.com/1z0-997-20.html)